# Fritzing: Prototyp => Platinenlayout

Was ist Fritzing?

- Open Source Software
- TFH Potsdam
- nicht gedacht für Profis, sondern für Anfänger, Künstler(!), in der Lehre, usw.
- sehr verbreitet: Arduino-Welt, O'Reilly, Sparkfun, ...
- ca. 200.000 Anwender
- Internationalisiert (z. B. auch Chinesisch)
- Windows, Mac, Linux

### Fritzing: Situation

- letztes Release 0.93b: Mitte 2016
- $-$  Fritzing UG  $\Rightarrow$  hat Geld
- Friends of Fritzing e.V. => hat Trademark
- Aisler BV
	- . Vertrag, produziert Boards (preiswert, auch in geringer Anzahl) immer in 3-er Stückzahl ("one to make, one to break, one to take"), Beispiel SOFEX-Timer Board 9 € / 3 Stück, kein Porto! . hat Interesse daran, dass es weitergeht
- Fritzing seit 2016 ca. 1000 Issues, die überwiegend die Part Lib betreffen (v. a. selbst erstellte Parts)
- Fritzing in C++ geschrieben, Bestrebungen, alles neu in JavaScript zu schreiben (Freetzing)

## Fritzing: Umgehung

- viele User mit aktueller Version zufrieden
- eigene Parts nicht nötig
	- . wenn man stattdessen z. B. entsprechende
	- Header (Steckleisten) verwendet
	- . aber: selber das Spacing beachten!
- Beispiele:
	- . neuer Prozessor, z. B. Teensy
	- . Bauteile mit abweichenden Abständen der Pins, z. B. Poti
- Konsequenz: keine komplette Stückliste!
- Bestückungs-Service (Aisler) nicht nutzbar, selber machen!

### Fritzing: Ansichten

- 3 verschiedene Ansichten:
	- . Steckbrett (Breadboard)

. Schaltplan

 . Leiterplatte (doppelseitiges Layout)

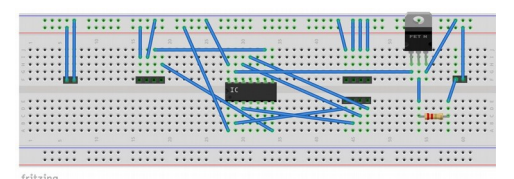

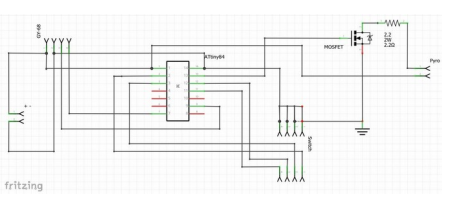

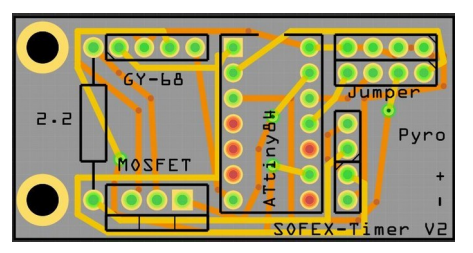

#### Fritzing: Arbeitsplatz (Workbench)

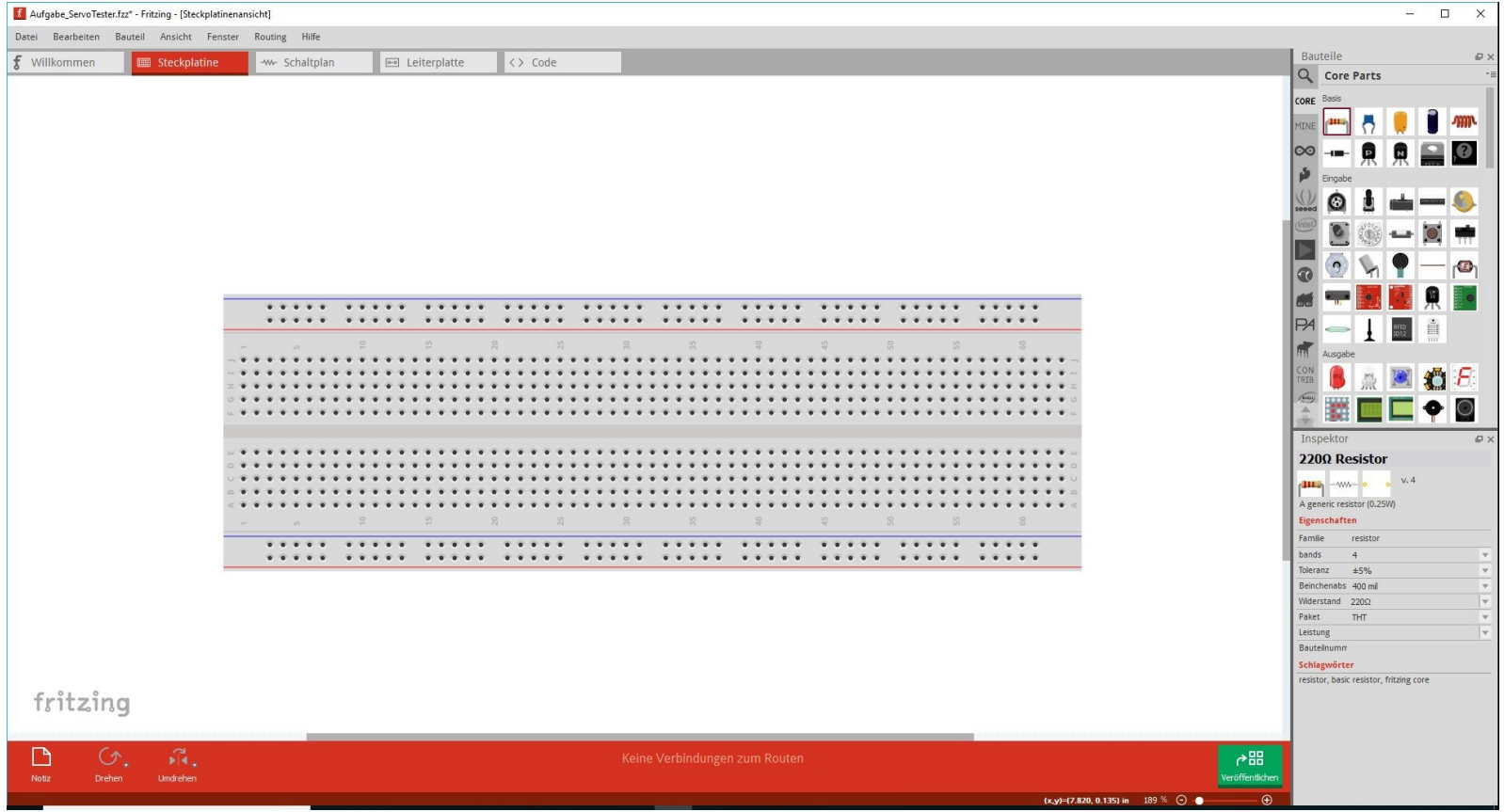

## Fritzing: Aktionen

- Tasten oben links: Ansicht-Auswahl
- Rollen: Zoom
- Ziehen (linke Maustaste gedrückt):
	- . Bauteil in Arbeitsbereich
	- . Verbindungen (ziehen und loslassen)
- Mausklick links: Selektion (Bauteil, Verbindung)
- Mausklick rechts: Kontext-Menü, um Werte zu ändern, Bauteile, Texte zu drehen, usw.
- Knöpfe in der Leiste unten: Layout-Ansichten, Autorouter Herstellen: Webseite von Aisler, Hochladen und Auftrag

### Fritzing: Hilfen, Literatur

**Tutorials** Simon Monk: "Fritzing for Inventors"